### A4M35OSP - Open Source Programming

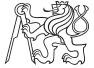

### KiCad:

"Defaults" button for the Hotkeys Editor dialog

Bc. Jan Doležal (dolezj21@fel.cvut.cz)

Summer 2015/16

# Kicad Project

- Electronics design automation
  - scheme
  - footprint
  - printed circuit board (PCB)
  - ▶ 3D viewer
- GUI built using multiplatform wxWidgets framework
- 25 yrs of development

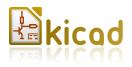

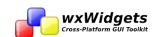

#### Task

- Add button to 'Hotkeys editor' allowing to set hotkeys to the default key shortcut
- ► Modification was on the Whishlist in the bugtracker under the Bug number #1395442

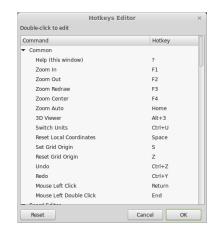

### ■ Description of Changes made

#### Form

- added 'Defaults' button to the form template in XML
- regenerate .cpp and .h for the form from modified template using wxFormBuilder
- Functionality
  - modified HOTKEY class
    - variable with default value
    - method ResetKeyCodeToDefault() replacing current hotkey value with default
  - on 'Defaults' clicked loop through HOTKEYs in the dialog and call ResetKeyCodeToDefault() for each of them

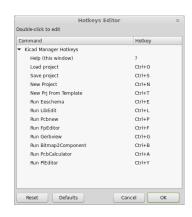

#### ■ Results Evaluation

- First implementation not accepted
  - non-invasive changes
  - some compromises decreasing maintainability
- Project developers proposed changes I should make
- Second implementation included proposed changes and it was accepted to the mainline

# ■ Community Collaboration

- First approach
  - very friendly
- ▶ What do I appreciate
  - very fast responses
  - developers were helpful in resolving issues
  - constructive objections
- Anything to be improved?

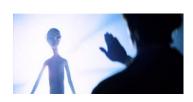

# Conclusion

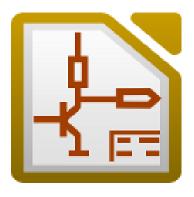

#### A4M35OSP - Open Source Programming

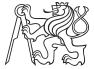

### KiCad:

"Defaults" button for the Hotkeys Editor dialog

Bc. Jan Doležal (dolezj21@fel.cvut.cz)

Summer 2015/16